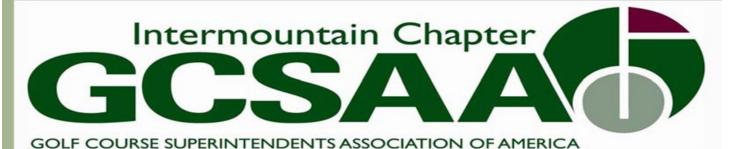

**Upcoming Events:** 

January 9th, 2013

Winter Turf Conference

Fore Lakes Golf Course

February 4th-8th, 2013

**Golf Industry Show** 

San Diego California

May 14th, 2013

**Education and Golf Outing** 

Talons Cove Golf Course

# The ABCDE's of Melanoma

By: The Skin Cancer Foundation

# Melanoma: The Inside Story

Melanoma is the most serious form of skin cancer. If it spread (metastasizes) to internal organs, it can be life-threatening. But in its early stage, it is almost 100 percent curable.

### The Sun's Rays, A Trigger

Melanoma may be triggered by intense, intermittent sun exposure—the kind that may leave you sunburned. That has always been true, so why has the number of cases tripled in the past 20 years? People are now engaging in more outdoor activities than in the past, often wearing less clothing. Worse yet, more than a million Americans visit tanning salons every day, and the ultraviolet A and B rays emitted by the lamps are both extremely harmful.

(continued on page 17)

## The Heavy Hand of Heredity

Heredity plays do large a part in melanoma that the term "melanoma family" has been coined. The risk is greatest if a close relative (mother, father, siblings or children) has had melanoma.

### How to cut your risk

While you cannot change inherited traits, you can protect yourself from the sun with clothing, including a broadbrimmed hat, UV-blocking sunglasses, and sunscreen with an SPF of 15 or greater (30 or greater for extended or intense outdoor exposure). Seek shade, and stay out of the sun as much as possible from 10am to 4 pm.

Half of all melanoma patients have unusual-looking atypical moles (also called dysplastic nevi). Be sure not to skip a single skin examination if you are in the melanoma family. Children in the melanoma families should be checked by a physician from age 10 on.

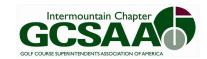

#### **Officers**

President: T.A. Barker, Fore Lakes

Vice President: John Hansgen, Fox Hollow

Secretary: Ryan Standifird, Riverside C.C.

#### **Directors**

Nate Lundberg - East Bay

Jeremy Tye - Stonebridge

Adam Van Dyke - Prof. Turfgrass Solutions

Jeff Murdock - Purple Sage

Mike Hawkins - The Ranches

Curt Hirase- South Mountain

Brian Cloud- Cedar Hills

Tom Rhodes-Jeremy Ranch

Past President - Brian Roth, Oquirrh Hills

GCSAA Liaison - Brian Roth

Newsletter Editor in Chief

T.A. Barker

**IGCSA** Office

Natalie Barker, Executive Director

P.O. Box 572583 Murray, Utah 84157

Phone: (801) 282-5274

Email: intermountaingcsa@gmail.com

### Inside the Greens Examiner

Page 3 Letter from the President

Page 6-7 Meet the Officers

Page 12 Alternative Golf Venues

Page 17 The ABCDE's of Melanoma

### Sponsor Ads

Page 4 IFA

Page 5 RMT

Page 8 Staker/Parson

Page 9 Highland Golf

Page 10 Great Basin Turf

Page 11 Prof. Turfgrass Solutions

Page 13 Green Source, L.L.C.

Page 14 Greenline Equipment

Page 15 Wilbur-Ellis

Page 16 Turf Equipment & Irrigation

### Letter from the President

Greetings and Happy New Year,

As I start to write this message to you I would like to mention how grateful I am that the Mayans got it wrong and how honored I am to get to serve you as the President of the IGCSA. 2012 was not the end of the world and it most definitely was not the end of the IG-CSA. In fact, it was a new beginning for the IGCSA. 2012 brought the IGCSA new and exciting events that our association can be proud of. For example, the first annual Chapter Championship, more educational opportunities and by far the most important part of 2012 is we are no longer in the red financially.

2012 was a hugely successful year. We went from eight sponsors in 2011 to 16 sponsors in 2012. I would personally like thank each and every one of them at this time. Thank you to our Platinum Sponsors: Great Basin, Green Source, Staker/Parson, RMT and Turf Equipment. Thank you to our Gold Sponsors: IFA, Wilbur-Ellis, Greenline Equipment and Horizon. Thank you to our Silver Sponsors: Solutions4 Earth, Highland Golf and Professional Turf Grass Solutions. And last but not least, thank you to our Bronze Sponsors: Mountainland Irrigation, Ewing, Agrono-Tec Seed Co. and Turf Sprinkler. Without our sponsors our association would not exist. I would encourage each and every one of our members to do everything possible this year to solely use our official IGCSA sponsors and to say thank you to all your sales representatives for sponsoring your association.

2013 is already looking like a good year for the IGCSA. We have added a Winter Turf Conference that quickly sold out, the second annual Chapter Championship is in the works with Greensource as the sponsor, the first golf outing and education is set for May 14, 2013, at Talons Cove sponsored by RMT/Jacobsen and the Annual Trade Show and Education Conference will be hosted the second or third week in October in Wendover, Nevada with Turf Equipment as the sponsor. We're sure this year will not disappoint!

We have changed a few things this year as you may have seen with the membership forms. We are asking that you fill it out completely and to select your correct classification. Our by-laws state that members applying for a class A or SM must currently be a member of national and must meet all GCSAA standards. Members applying for a class C or an assistant must be currently employed as an assistant to a golf course superintendent. These classifications will need to be verified by your superintendent. We are sorry for the inconvenience but our GCSAA agreement and IG-CSA by-laws support these changes.

In closing, I would like to thank you all for your continued support and I am truly honored to be your President. I am very proud to be a member of this association. I hope all of you are proud as well and will continue to show your support by coming out to our educational opportunities and golf outings this year.

I wish you all the best of luck in this New Year! Here is to green grass and fixed ball marks!

T.A. Barker President Intermountain Chapter of the GCSAA

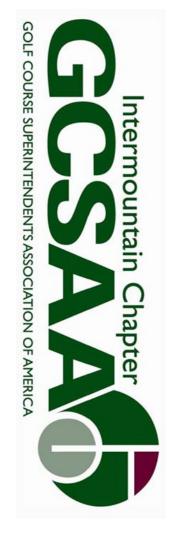

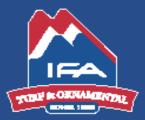

# Helping to grow the things you love.

# Two Golf Pesticide Seminars

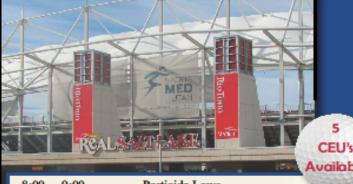

Date: January 28, 2013

Time: 8:00 - 4:00

Cost: \$15.00

Place: Rio Tinto Stadium

9256 S. State Street Sandy, UT 84070

|               |                                                                                 | The second second secon |
|---------------|---------------------------------------------------------------------------------|----------------------------------------------------------------------------------------------------|
| 8:00 - 9:00   | Pesticide Laws                                                                  | 1                                                                                                    |
| 9:00 - 10:00  | Herbicides 101 "The Fine Print"                                                 |                                                                                                    |
| 10:00 - 11:00 | Using Organics to Protect the Environmen                                        |                                                                                                    |
| 11:00 - 12:00 | Preparing your Turf for Multiple Events<br>(Stadium Tour - Sandy Location ONLY) |                                                                                                    |
| 12:00 - 1:00  | Lunch (Included)                                                                |                                                                                                    |
| 1:00 - 2:00   | Truth about Amino Acids                                                         |                                                                                                    |
| 2:00 - 3:00   | Personal Protection Equipment                                                   |                                                                                                    |
| 3:00 - 4:00   | The Right Fungicide at the Right Time                                           |                                                                                                    |
|               |                                                                                 |                                                                                                    |

at the Right Place

Utah Dept. of Agriculture

Charlene Osuch - NuFarm North America

Mike McCarthy - Nature Safe Fertilizer

Nick Takas - Sports Turf Manager

Rio Tinto Stadium

Door Prize Giveaways

Terry Griffith - Ajinomoto North America

Rob Tarango - IFA

Brady Surrena - Sipcam Advan

Date: January 29, 2013

Time: 8:00 - 3:00

Cost: \$15.00

Place: Valdera at the The Ledges

Golf Club - St. George 1585 W. Ledges Parkway St. George, UT 84770

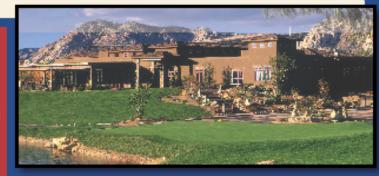

To register visit www.spedregistration.com or for information contact Bruce Johnson at 801-589-6165.

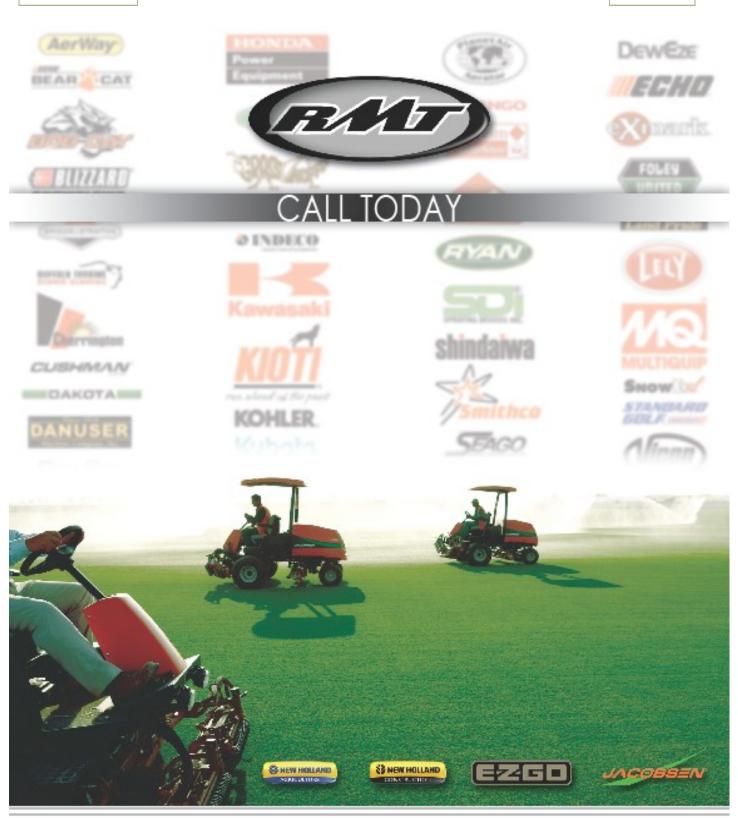

Salt Lake 801.261.2100 Seattle 425.291.9300 Boise 208.362.2414 Portland 503.667.5000

Ogden 801.399.2100

### Meet the President

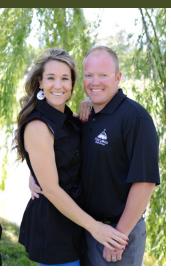

T.A. Barker is a third generation Golf Course Sperintendent and Vice President of Fore Lakes Golf Course in Taylorsville, Utah.

Growing up as the son of a Superintendent, it just made sense that he would accompany his father Todd on the golf course where he developed a love for the industry.

T.A. started working at Fore Lakes when he was 14 years old carrying a hose on his shoulder to water hot spots or pushing a wheelbarrow around full of sand to fill divots. (His dad still says that was the best year of work he has ever gotten out of T.A.)! After graduating from high school, he joined the IGCSA as an assistant to his dad at Fore Lakes. When he turned 21 he decided to attend Dixie State College where he focused on a degree in business.

Once returning to Fore Lakes after college he continued to learn the ways of the superintendent from his Dad. In 2005, Todd stepped down as superintendent and handed the reins over to T.A.

In the fall of 2007, he joined the Penn

State Turfgrass Management Program and graduated with his Basic Turfgrass Certification in the winter of 2010 at which time he was reclassified as a class A Superintendent in the GCSAA. T.A. continued on with his education and graduated from PSU on December 15, 2011, with his Advance Turfgrass Certification.

T.A. joined the GCSAA Certification Program in 2010 and is currently finishing up on his portfolio. For those who are CGCSA, you know what kind of work it entails and the dedication it takes to accomplish.

T.A. married his wife Natalie on July 28, 2007, and one year and one day later gave birth to his first son Peyton Vaughn Barker. T.A. and Natalie were blessed with their second son Boston Abram Barker on September 13, 2011. T.A. loves his wife and sons with everything he has and cannot thank them enough for their support and encouragement they show him for his passion.

T.A. has been a member of the IGCSA for 13 years, a member of GCSAA for 10 years and has been a class A for four years. This is his fourth year serving on the board of directors and he is extremely proud of the direction our association is going. T.A. has a passion for the golf course industry, the IGCSA and he is honored to have the opportunity to serve as the president.

meet the
president

## Vice President: John Hansgen

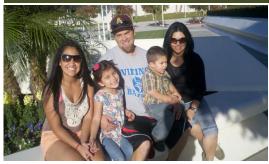

Hello, fellow IGCSA members. My name is John Michael Hansgen — hard to believe but I've been called worse. I spent the first five years of my life in Washington Terrace, Utah. My family moved to Pleasant Grove in 1980. I grew up in Pleasant Grove. My father was a locomotive engineer and upon retirement worked as a starter at East Bay shortly after they opened the course in 1987. My parents bought me my first set of clubs on Mother's day when I was eight years old from Robert McArthur at Tri-City Golf Course. I started doing odd jobs around the range and pro-shop at East Bay when I was 12 and worked for Norm Carter, then Superintendent of East Bay in 1993-94. I had a year hiatus from golf maintenance spent framing houses and in 1996 Jerry Preisendorf, most likely regrettably, hired me as his assistant. In 2000, I transferred with Links Management to Cavecreek, AZ and worked at Dove Valley Ranch Golf Course. While studying Golf Facilities Management at ASU I had the opportunity to work at Alta Mesa Country Club, Gold Canyon, and was entrusted with my first Superintendent position at Continental Golf Course in Scottsdale, AZ. Upon graduation from ASU in the spring of 2004, I returned to Utah,

made candles by night and laid tile by day. I met my wife, Idania while working for Fore Everybody Candle Company. Six months after moving back, Tri-City hired me to be the Superintendent. Eight years later and they still haven't fired me so I consider it a success. I have four beautiful children, Madison is 16 and will be moving with her mother to Charlotte, N.C. this summer to finish out high school, Dayana is 16 and tearing it up at AFHS, Anna is 7 and already rules Mt. Mahogany Elementary as a ist grader, and John Harvey is 3 and ready for life as a Super or Train Driver — either would suit him just fine. (Glutton for punishment) I'll be happy as long as he avoids jail time. I like playing any sport but my favorite is Baseball. I still try to play fast pitch softball and as much golf as life with wife and kids allows, which is getting to be less and less unfortunately. I love meeting new people in the association and especially love interacting with the many friends that this association has introduced me to. I enjoy being active hanging out with family at The Hansgen cabin in Fairview Canyon. I recently began bow hunting which is a lot like golf. I do it often and don't seem to get any better (which seems to relate to a lot of other things in my life). Now you know a little more than you probably need to know about me, I look forward to meeting those of you I haven't and getting to know more about those of you I have.

Meet the Vicepresident

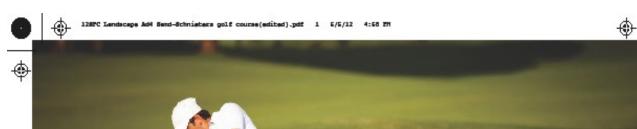

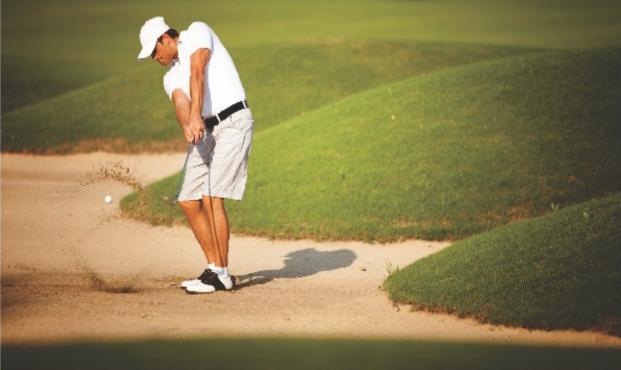

# **OUR SAND IS WORTH PLAYING IN**

Building the West for 60 Years.

Staker Parson Companies offers everything your landscape needs from specialty sand to flagstone. Create a water efficient and low maintenance landscape from our 60 options of decorative gravel, mulch, bark and topsoil. And if you need ready-mixed concrete, asphalt, paving or construction services, we do that too. Stop by today to experience our wide selection of products and services.

For nothern Utah courses, call (801)-409-9500. For southern Utah courses, call (435) 628-4384. Toll free, call (888)-90ROCKS.

15% OFF

Bring in this ad for 15% off your purchase

STAKERPARSON.COM

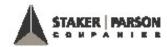

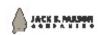

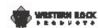

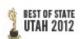

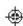

1

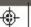

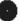

ф

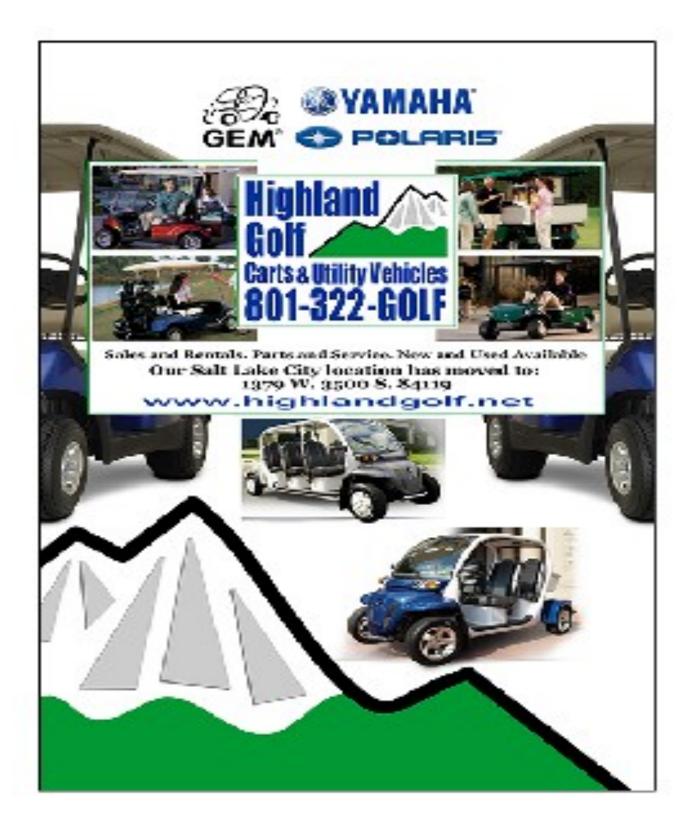

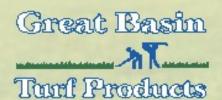

Call Today to Pre-Order!
Save on Early Booking for
Fall Fertilizer Options!

Fall Snow Mold Protection Programs 2012

# **BEST** - Option 1:

PROTOCAL • Ensign 720 • Transfilm

- Dual systemic fungicide combination
- Recommended with proven results

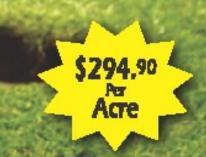

# **Better - Option 2:**

#### Instrata

- Generics available, call for pricing
- Recommended by GCSAA

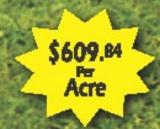

# Good - Option 3:

Turfcide 400 - Transfilm - Spotrete

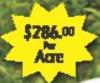

Bill Fagergren
Golf Account Manager

801-725-2124

Jim Nokes General Manager

801-430-5827

Robert Fustos Account Manager

801-430-3230

Supporting IGCSA Membership over 20 Years

"Golf course superintendents are artists in their trade. The golf course is their canvas as they work to create their masterpiece." -Adam VanDyke

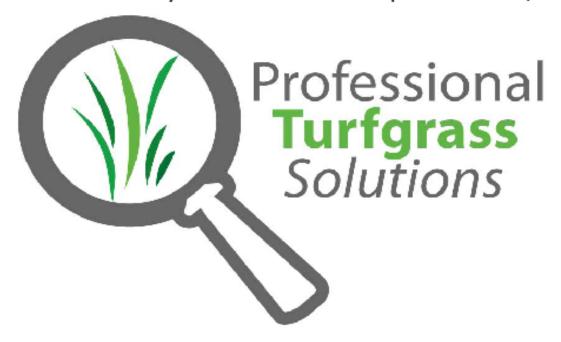

Providing scientific solutions to superintendents since 2008

## Science and Art - It's a good mix

Professional Turfgrass Solutions specializes in a number of services that benefit superintendents.

Including:

Product testing Agronomic support Soil testing Irrigation audits IPM programs Turfgrass science education
Nutrient management programs
Tissue testing
Water content monitoring
Environmental awareness

Contact us today and visit us online to see our latest research projects that might benefit you.

We look forward to working with you.

Adam VanDyke, M.S.

cell: 801.668.5357 email: adam@proturfgrasssolutions.com

web: www.proturfgrasssolutions.com

## **ALTERNATIVE GOLF VENUES**

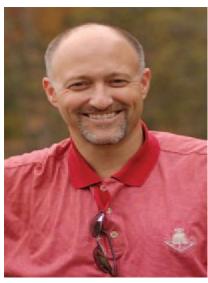

Golf takes time to play. Golf takes money to play. And time and money are becoming scarce in the American family. As families sit around the kitchen table to decide how to spend their spare time and money, where does golf fit in? As a colleague of mine reminded me many years ago, golf falls into the entertain-

ment/recreation category of most family budgets. So, golf time and golf dollars are competing with other family entertainment/recreation options. Because a typical 18 hole round of golf requires significant time and money for a family to partake, golf has been eliminated from the entertainment and recreation mix of many families. Add to this problem a difficult economic environment, and golf is at a significant disadvantage as a family activity.

Lowering rates to play is only part of the solution for getting golf back into the family budget mix. But, cost alone does not solve the time issue, which is as important to many families as money. With kids starting soccer, baseball and dance while still practically in diapers and parents working more hours to make ends meet, time has become a premium commodity in the household. Finding a few spare hours for family fun time is not easy, and playing golf for 5 to 6 hours is impossible for some families to fit in. Even playing nine holes in roughly half the time is not an attractive option. Golf needs a product that will enable families to play for less money – and less time.

Examples of these types of facilities are being developed around the country such as three hole courses; six hole courses, putting courses and par three facilities. These types of golf venues enable families to enjoy their golf in approximately an hour. In addition, playing golf at these alternative facilities does

not take a big chunk out of the family budget.

And, just because these alternative facilities will appeal to families, does not mean they would be un-appealing to the avid and skilled golfer too. If well designed, they would enable skilled advanced golfers a place to get their golf fix as well. I know many an avid golfer that would enjoy being able play a few holes during their lunch hour, if made readily available.

These alternative golf facilities do not necessarily have to be built from scratch either. Through some creative design and minor tweaking, an existing golf course may have opportunities to transform the facility into one that would offer alternative golf options to their patrons, while still maintaining their existing golf course for those that wish to spend more time playing.

Car companies have responded to consumer demand for vehicles that don't cost as much to fuel with gasoline by creating the hybrid automobile. Golf course owners and developers need to respond similarly to the demand for less expensive and less time-consuming golf experiences by creating hybrid and alternative golf facilities.

The family dynamic is changing. And, for golf to be included in people's lives, it must change too. Alternative facilities will be a mainstay for the next generation of golfer. These will be places where the future customers of the golf industry will be created and developed. It is time to think outside of the tee box, and understand the realistic contemporary restrictions put on families with regard to recreation time by developing facilities that match their goals.

Paul Albanese, ASGCA is a principal with Albanese & Lutzke, Golf Course

Architects/Construction Managers. They have an office in Plymouth.

Michigan and are currently working in seven countries on small and large

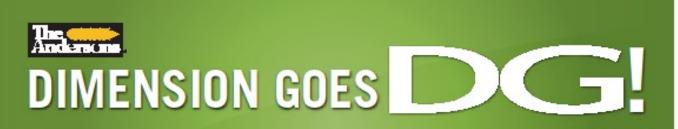

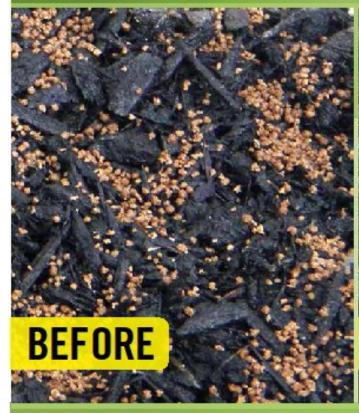

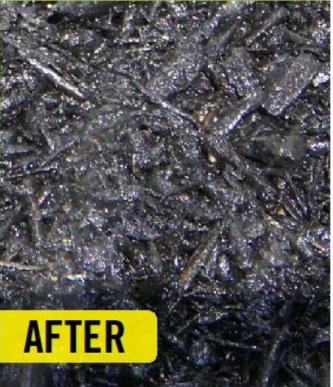

Now, powered by FAST ACTING Dispersing Granule – DGT – Technology, the granules disperse through mulch, soil and turf in minutes after watering.

The versatility of DIMENSION® delivers excellent PREEMERGENT control of weeds in turf, ornamental and now nursery ornamentals.

Available in a 50 or a 25 lb. bag. For more information contact:

Troy Johnson: 801-560-6346 Eric Allred: 801-540-5241

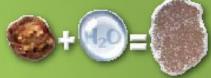

One DG Granule + Water = thousands of micro particles that rapidly melt into the soil – even through mulch

# Dimension DG

BTM The Andersons and DG are trademarks of The Andersons, Inc. B Dimension is a registered trademark of Dow AgraSciences LLC. 02012 All rights reserved.

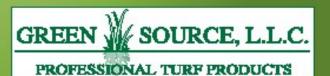

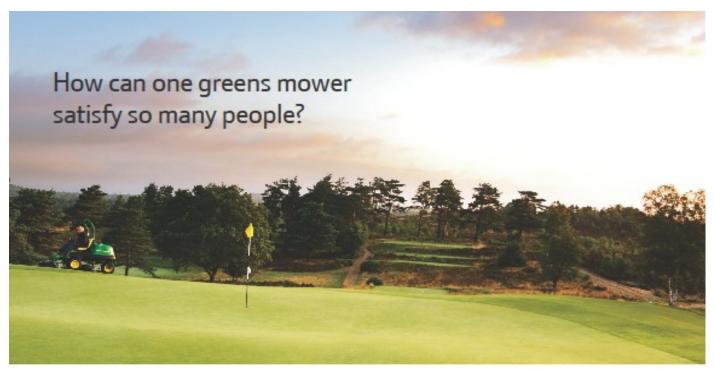

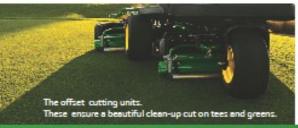

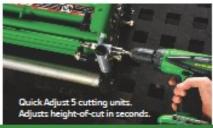

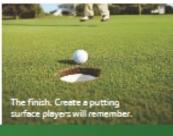

# The 2500E E-Cut<sup>™</sup> Hybrid Riding Greens Mowers. The only greens mower everyone can appreciate.

Only the 2500E E-Cut Hybrid riding greens mowers offer:

- Offset cutting units that greatly reduce "triplex ring" in the clean-up cut, and a durable ball-joint suspension system that reliably follows contours for a flawless finish.
- Fast maintenance, with Quick AdJust 5 cutting units that make it simple for a technician to change height of cut in seconds.
- Proven hybrid components and experience stretching back to 2005.

All this, and surprisingly affordable, too. For a test drive or a virtual walk around, scan the tag or visit us at JohnDeere.com/Golf

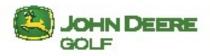

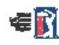

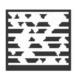

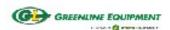

GREENLINE EQUIPMENT
14750 SOUTH PONY EXPRESS RD
BLUFFDALE, UT 84065
STORE (801) 966-4231
TYLER CASPER (801) 201 8757

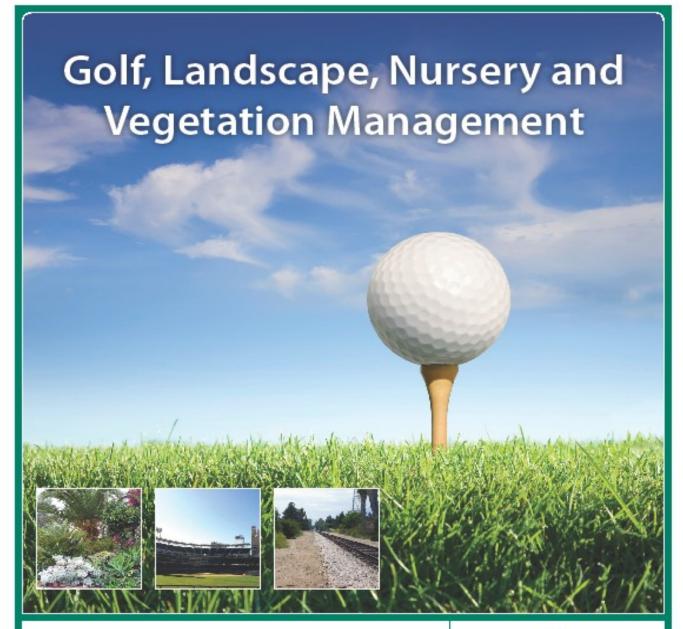

Wilbur-Ellis brings turf and ornamental expertise to golf courses, grounds management and plant specialists ranging from small agronomists to large producers through local interaction and one-on-one customer service.

For more information contact Pat Brown at 801-381-3093.

Custom Granular and Liquid Fertilizers Homogeneous Greens Grade Fertilizers Organics and Bio-Stimulants

Plant Protection Products

Seed Spray Adjuvants Water Treatments Soil Amendments

Ratioformation only Set a label. Prior to see, shopp and seef after the product label directors.
WILDERSON Local and interview With prevents have been also if Wilderson (No. 10).

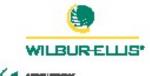

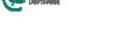

Pat Brown I Wilbur-Ellis Company 801-381-3093

Ideas to Grow WIth

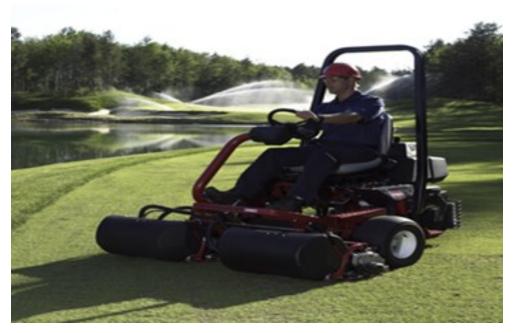

Turf Equipment & Irrigation, Inc. 1630 So Gladiola St (3250 W) 800-566-TURF (8873)

We are the source for the following lines:

- \* The Toro Co.
- \* Club Car
- \* Bernard
- \* Tru Turf
- \* Par Aide/Standard
- \* Rahn Groomers
- \* Progressive
- \* Graden
- \* Golf Lift
- \* Allen Hover Mowers
- \* Seago/Atom
- \* Lely

- \* Otterbine/Barebo
- \* Watertonics Pump Stations
- \* Lasco PVC Fittings
- \* Harco DI/HDPE
- \* Matco DI Valves
- \* Centennial AG.
- \* TFS Injectors
- \* Amiad Filters
- \* Regency Wire
- \* Valve & Filter Co
- \* Leemco DI
- \* PVC/HDPE Pipe

# The ABCDE's of Melanoma

(continued from page 1)

### Early Warning: Danger Ahead

Melanoma is the most dangerous form of skin cancer. In its advance state, it can cause serious illness and even death. Fortunately, melanoma rarely strikes without warning. There are almost always signs that danger is lurking. Watch for them, because when melanoma is found early, it is almost always curable.

### Your Skin Tells The Story

Moles, brown spots and growths on the skin are usually harmless—usually, but not always. Anyone who has more than 100 moles are at great risk for melanoma. The first signs can appear in one or more of these moles. That's why it's so important to get to know your skin very well. Examine the skin all over your body once a month and have a physician check you over once a year.

## The Melanoma Alphabet

The first five letters to the alphabet are a guide to the early warning signs of melanoma.

A stands for ASYMMETRY

**B** stands for **BORDER** 

C for COLOR

**D** for **DIAMETER** 

**E** for **EVOLVING** of changing

Learn these signs, and if you see any of them, schedule a visit with your doctor right away. But remember: these signs are not proof of melanoma. They only mean that you should be on your guard.

#### What Are The Treatments?

Surgery is the main way to treat melanomas. The physician uses a scalpel to remove the entire growth and a safety margin of surrounding skin. The incision is closed, and the growth sent to the laboratory to verify that all cancerous cells have been removed.

Sometimes melanoma cells spread to the local lymph nodes, glands that release immune system fluids into the bloodstream. These nodes may be removed to keep them from sending melanoma cells to other parts of the body.

For advanced cancers, chemotherapy, radiation and immunotherapy (drugs that stimulate the immune system) are used. These treatments may slow the disease, but late-stage melanomas are hard to stop. Thus, recognizing the early warning signs is key to saving lives.

#### **Medical Reviewers**

Robert J. Friedman, MD
Darrell S. Rigel, MD
Alfred W. Kopf, MD
David Polsky, MD, PhD

Special thanks to the Skin Cancer Foundation

For more information regarding melanoma and pictures of the melanoma alphabet please visit.

www.skincancer.org

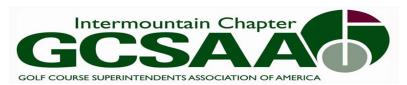

# 2012 Sponsors

### **Platinum**

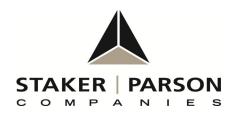

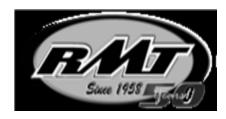

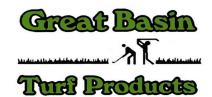

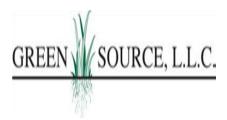

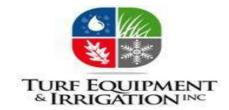

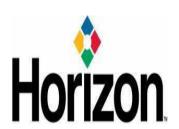

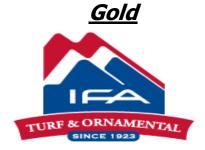

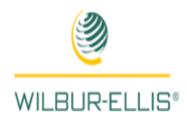

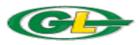

### GREENLINE EQUIPMENT

## <u>Silver</u>

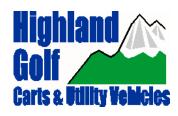

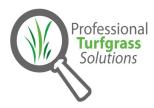

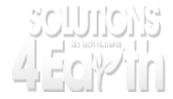

## <u>Bronze</u>

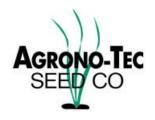

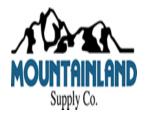

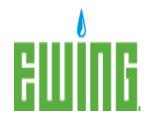

Turf Sprinkler

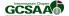